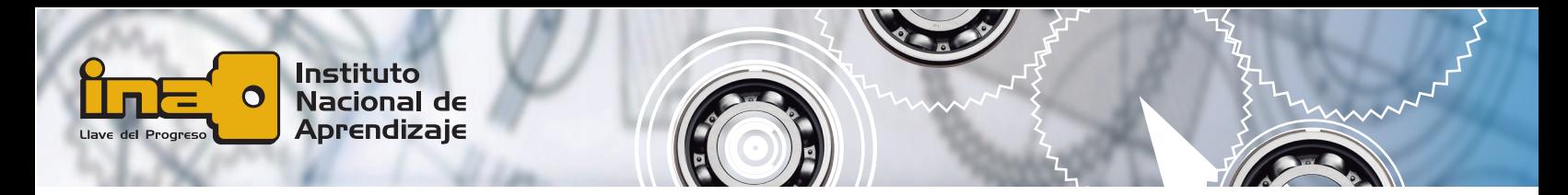

## **Actividad No.1. Ambiente gráfico de trabajo 2D**

Identifique cada una de las partes del escritorio de trabajo de AutoCAD según corresponda con la letra asignada.

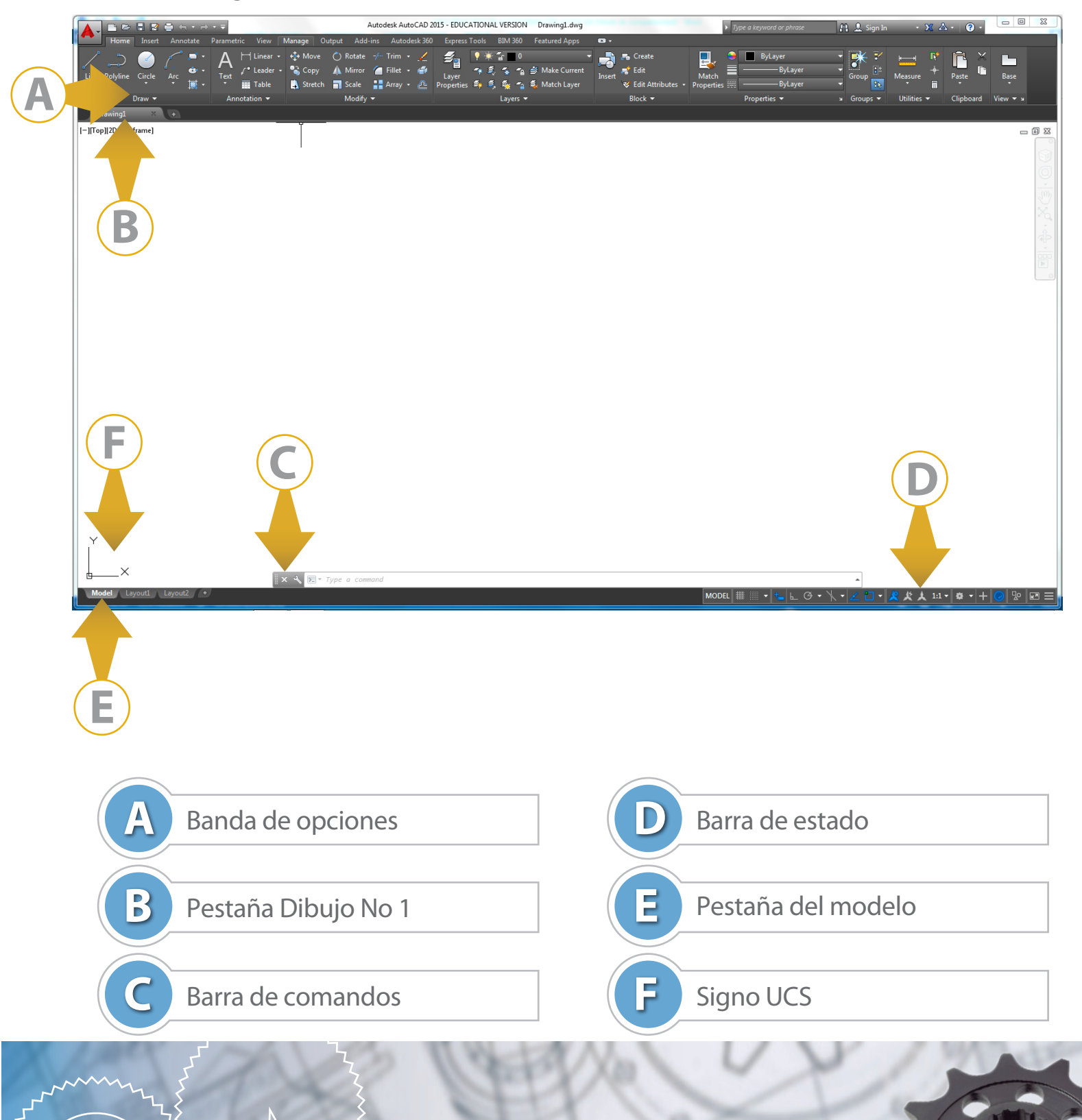